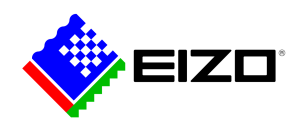

# **Monitor Configurator**

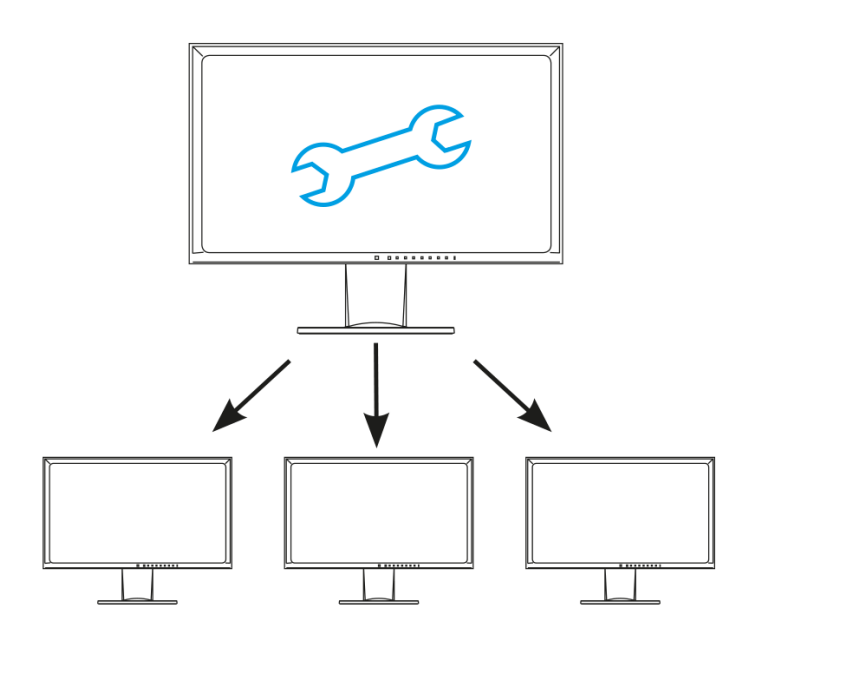

**→ [Produkt-Website](https://www.eizo.ch/de/software/monitor-configurator)**

#### **Software für den Office-Bereich**

EIZO Monitor Configurator verkürzt und erleichtert die Installation, wenn viele oder alle Monitore in einem Unternehmen die gleichen Einstellungen haben sollen. Diese Software erlaubt es Systemadministratoren Monitorkonfigurationen via USB-Verbindung zu erstellen und zu verteilen.

### **Monitor Configurator**

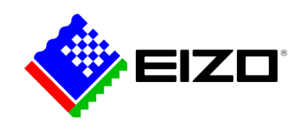

## **Monitorkonfigurationen via USB-Verbindung**

Diese Software erlaubt es Systemadministratoren Monitorkonfigurationen via USB-Verbindung zu erstellen und zu verteilen. Hierzu können Sie die Einstellungen eines konfigurierten Monitors, der als Vorlage dient, als XML-Datei sichern und an weitere angeschlossenen Monitore übertragen.

#### **Einstellungen für Arbeitsplätze festlegen**

Mit dem EIZO Monitor Configurator können Systemadministratoren Standardeinstellungen für Monitore im Büro erstellen.

So können Administratoren beispielsweise Einstellungen für den Paper-Modus (Blue Light Reduced Mode) und die ideale Helligkeit für die Umgebungsbeleuchtung festlegen, um eine Überanstrengung der Augen beim Lesen von Dokumenten zu vermeiden.

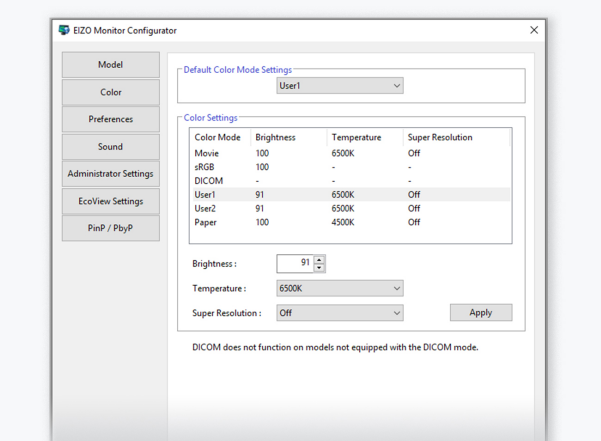

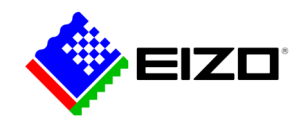

## **Monitor Configurator**

## **Technische Daten**

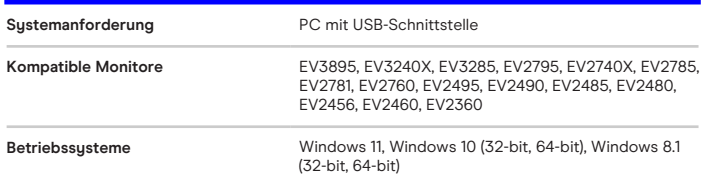

Finden Sie Ihren EIZO Ansprechpartner: EIZO AG - Schweiz Moosacherstrasse 6, Au 8820 Wädenswil ZH Telefon +41 44 782 24 40 [www.eizo.ch](https://www.eizo.ch/)